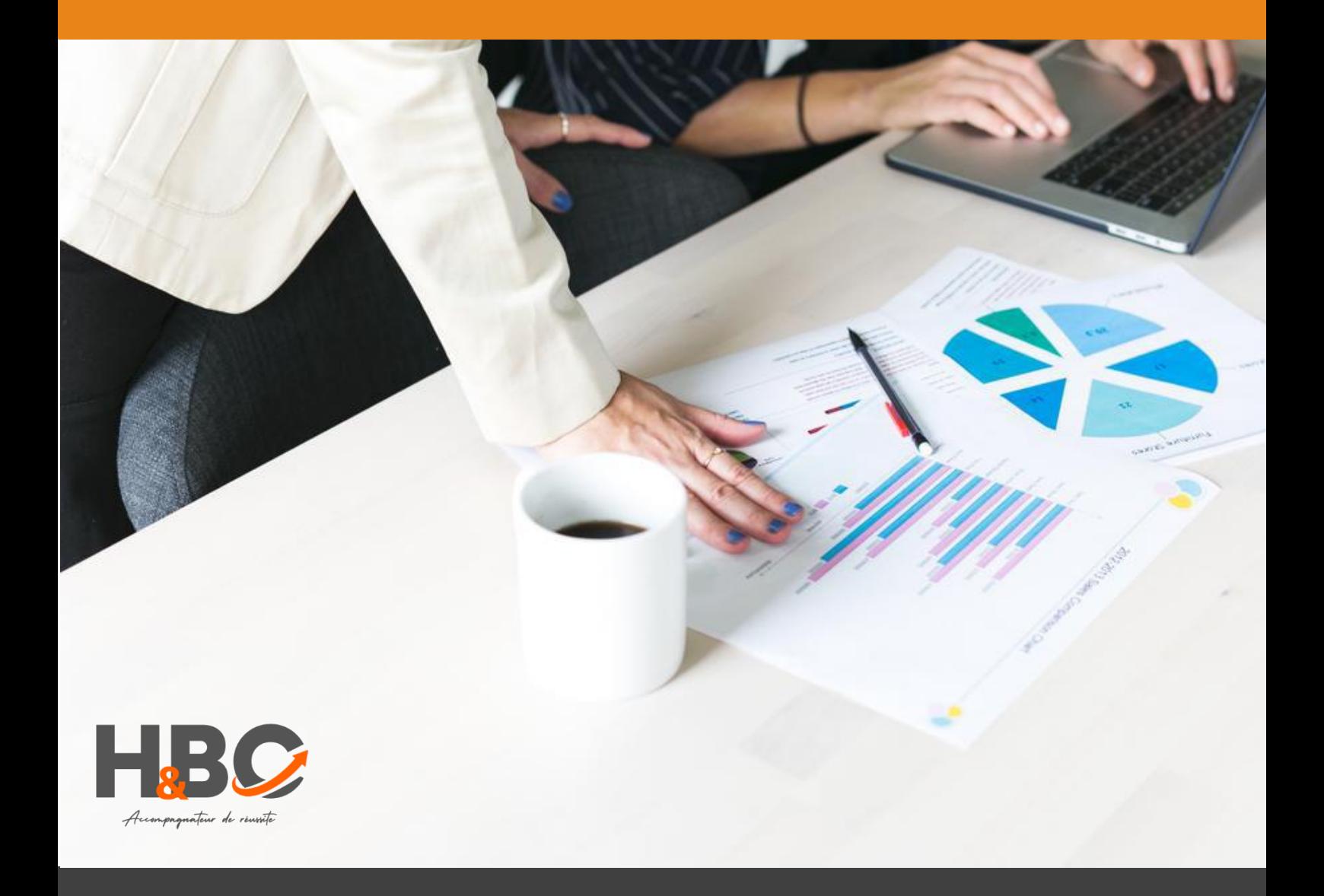

## Outils collaboratifs

Formation continue - Bureautique

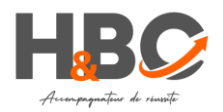

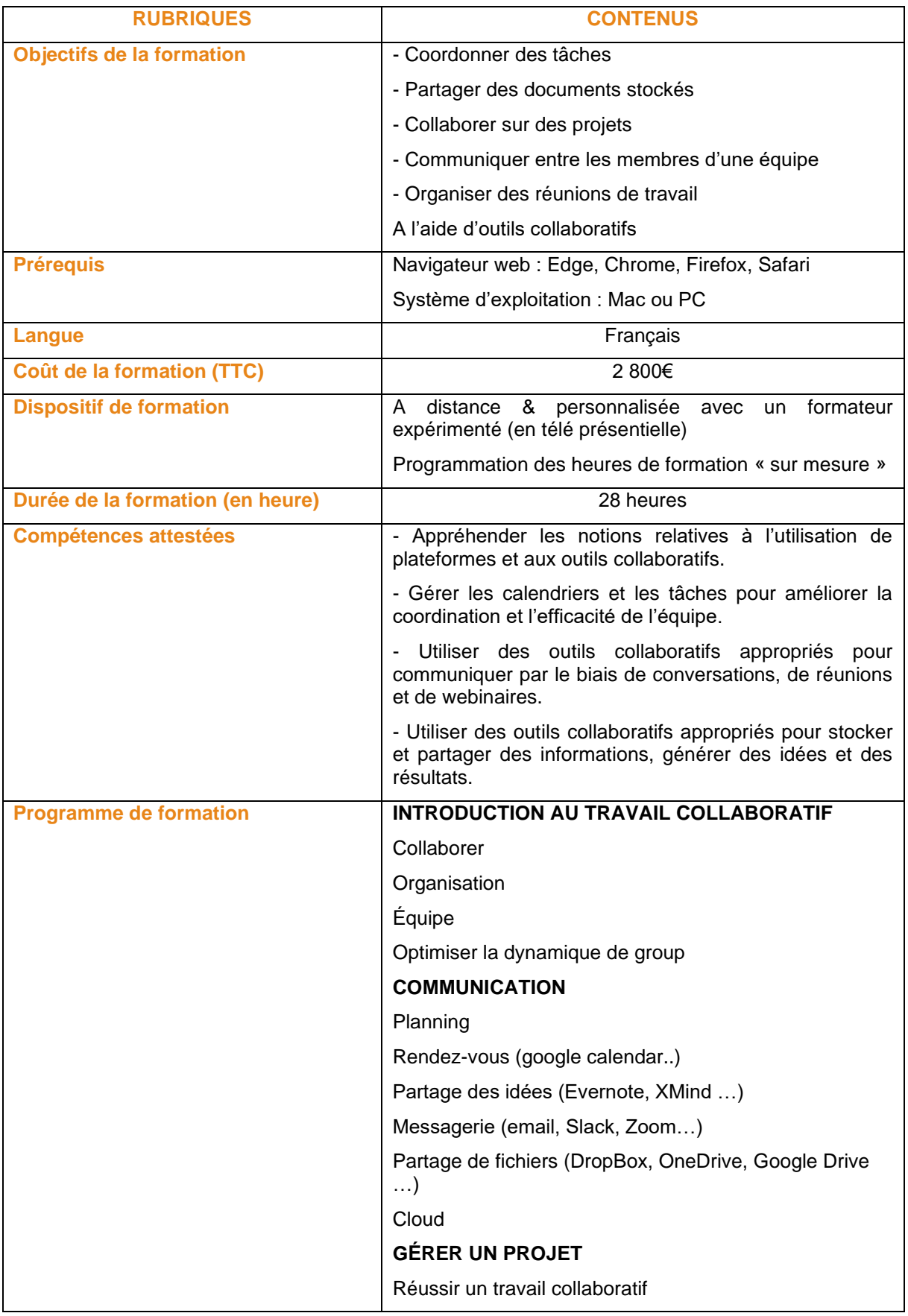

H&BC – 10 Avenue du Stade de France – 93210 La Plaine-Saint-Denis & 1025 Avenue Henri Becquerel – 10 Parc Club du Millénaire – 34 000 Montpellier

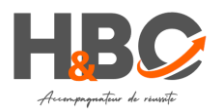

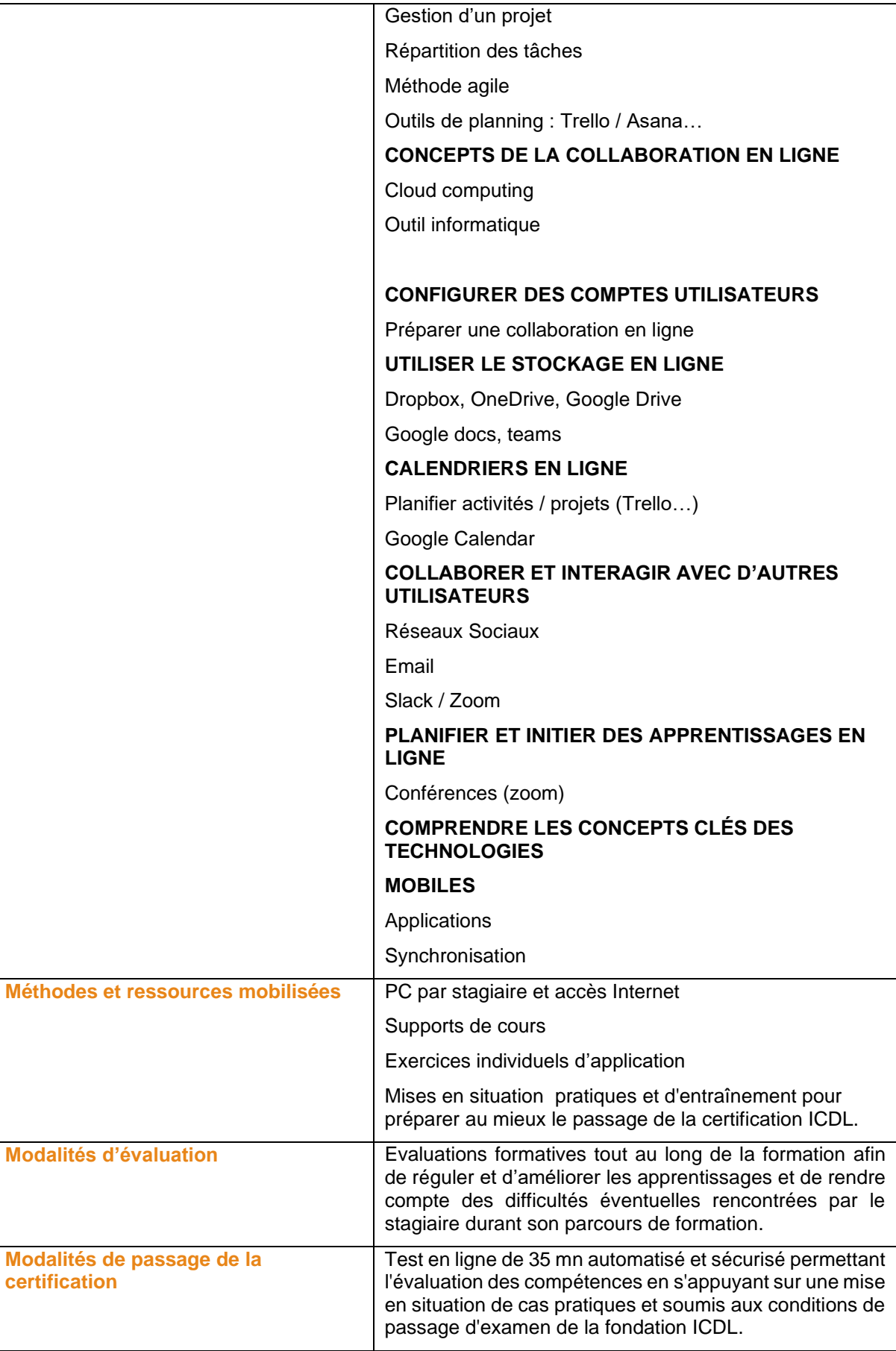

H&BC – 10 Avenue du Stade de France – 93210 La Plaine-Saint-Denis & 1025 Avenue Henri Becquerel – 10 Parc Club du Millénaire – 34 000 Montpellier

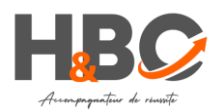

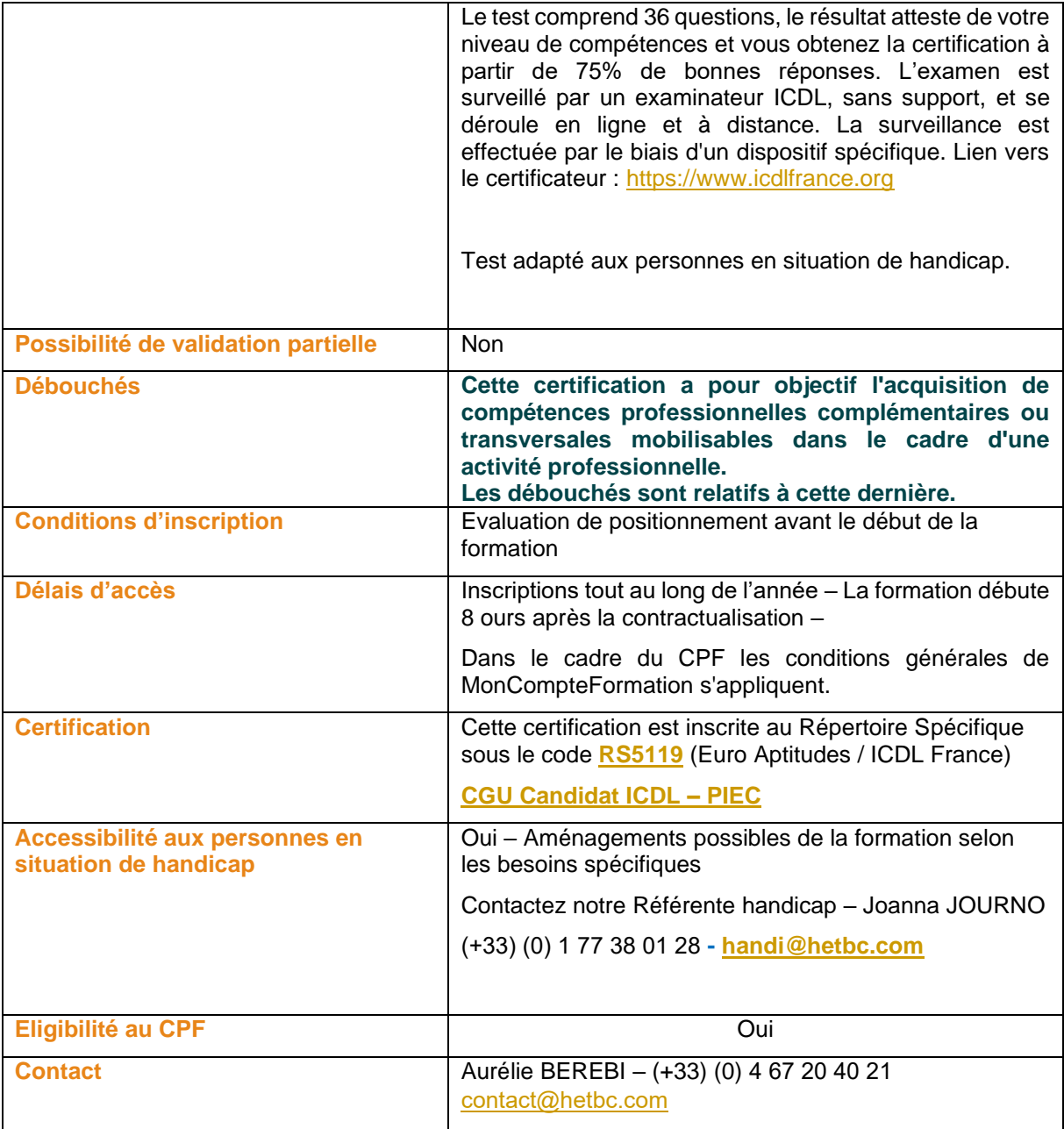

H&BC – 10 Avenue du Stade de France – 93210 La Plaine-Saint-Denis & 1025 Avenue Henri Becquerel – 10 Parc Club du Millénaire – 34 000 Montpellier